## **zephir-client - Demande #34624**

## **Client Zéphir : non installation des paquets Envole à l'enregistrement Zéphir**

22/09/2022 10:02 - Emmanuel GARETTE

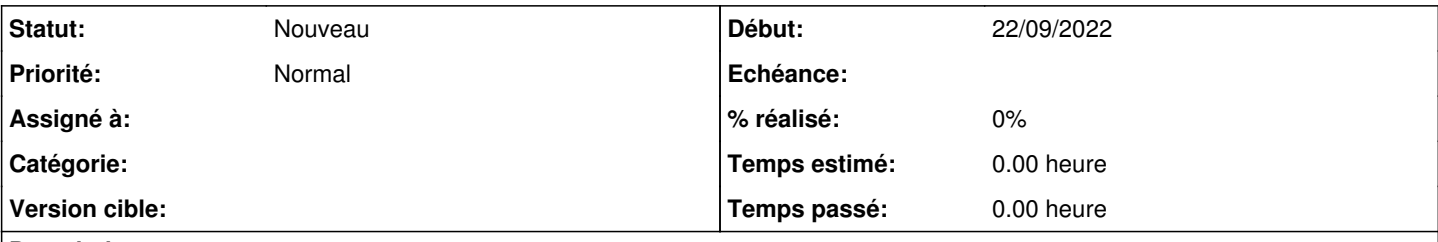

## **Description**

Je pars d'un Seth et j'installe eole-seth-education + eole-nextcloud.

Le paquet eole-seth-education est bien installé mais pas eole-nextcloud. En effet, le dépôt envole n'est pas activé (eole-web est installé avec eole-seth-education).

Je vois deux solutions acceptable :

- installer les paquets, s'il y a des erreurs d'installation des paquets, regénérer le source.list, puis tenter la réinstallation - forcer tout le temps les dépôts Envole lors d'installation de paquet venant de Zéphir